## **卖用股票代码编程怎么表示、编写一个类Stock表示股票,**

# $\frac{1}{2}$  string symbol String name, double-

 $Vn=ma(v \text{ n})$ n 5 n 5

### indexc

#### **INDEXC**

A  $\cos x \times \cos x$   $\cos x \times \cos x$  $3<sub>0</sub>$  $58x \times x$   $031x \times x$ B  $3$   $\frac{900x \times x}{3}$   $2 \times x$  $3$  $500 \times \times \times$  4 $\times \times \times$  $700x \times x$  8 $x \times x$ 后3位数为该股票代码的后3位数;  $710x \times x$  3 $x \times x$  $3 \quad 3$  $730x \times x$  $\omega \times x \times y = 19x \times$  $12x \times x \times 10x \times$  $2x \times x \times x$  1××× AMOUNT/(CAPITAL\*C)&gt 1/15

## macd

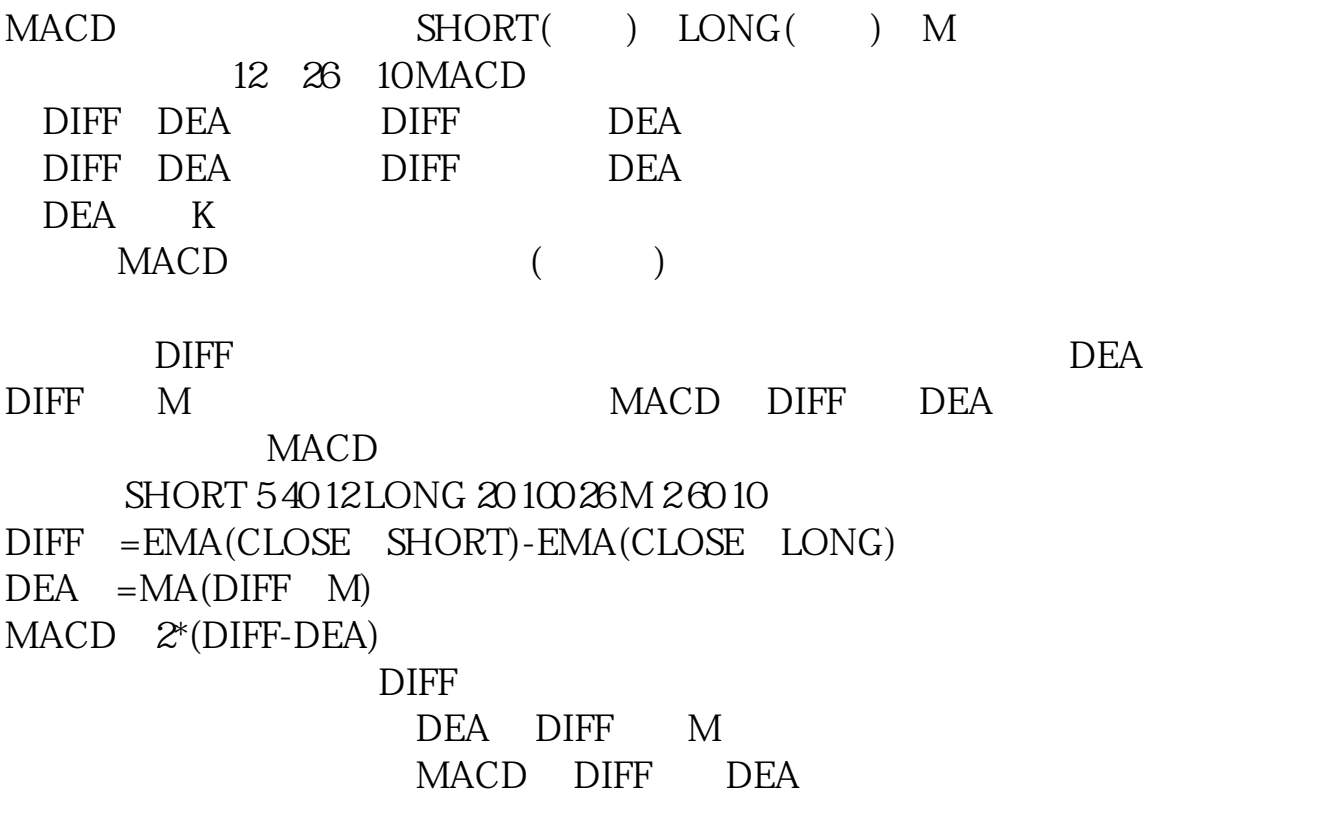

### Stock string symbol . String name **double**

public class Stock { private String symbol; private String name; private double currentPrice;

public Stock(){ } public void display(){ System.out.println("(" + this.symbol + ")" +  $\frac{1}{2}$  this name +  $\frac{1}{2}$  + this current Price) } public String getSymbol() { return symbol; } public void setSymbol(String symbol) { this.symbol = symbol; } public String getName() { return name; } public void setName(String name) { this.name = name; } public double getCurrentPrice() { return currentPrice; } public void setCurrentPrice(double currentPrice) { this.currentPrice = currentPrice; }}

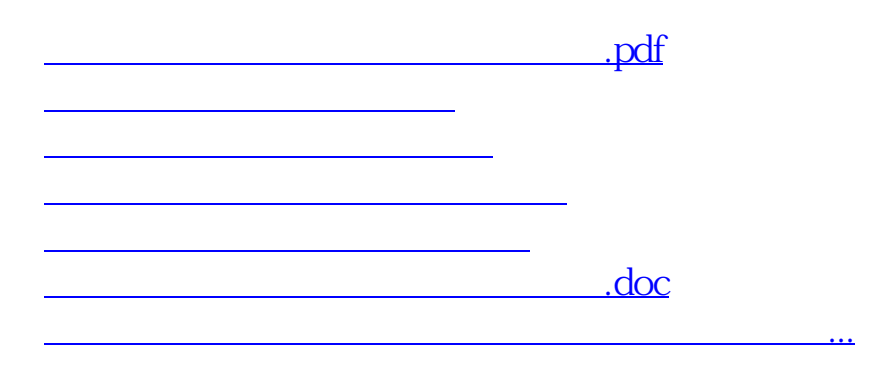

<https://www.gupiaozhishiba.com/store/27358610.html>